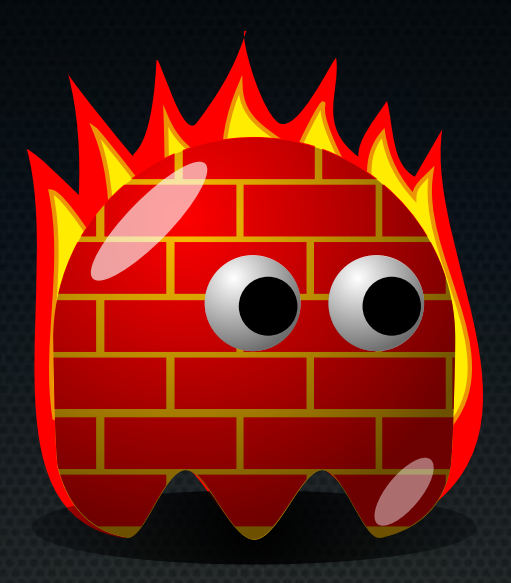

#### Dual-stack Firewalling with husk

Phil Smith

linux.conf.au – Perth 2014

1

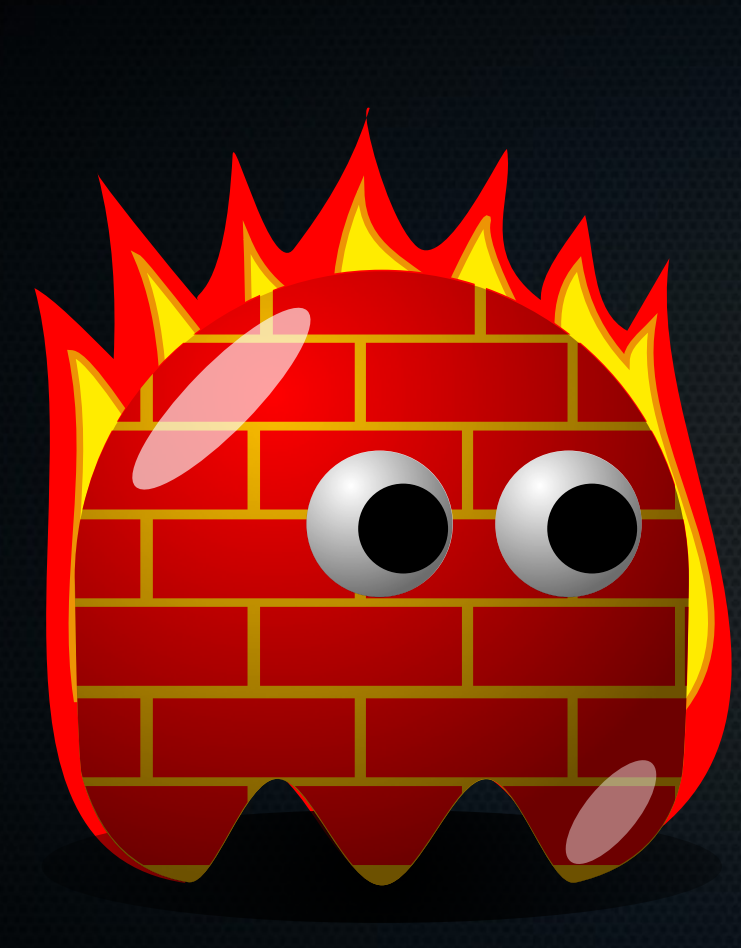

# Phil Smith

- SysAdmin from Melbourne
- Personal Care Manufacturer
	- Implemented complete Dual-stack
- Previous role in managed security
- 4WD'ing & Fire-fighting

# Google IPv6 Statistics

Per-Country IPv6 adoption

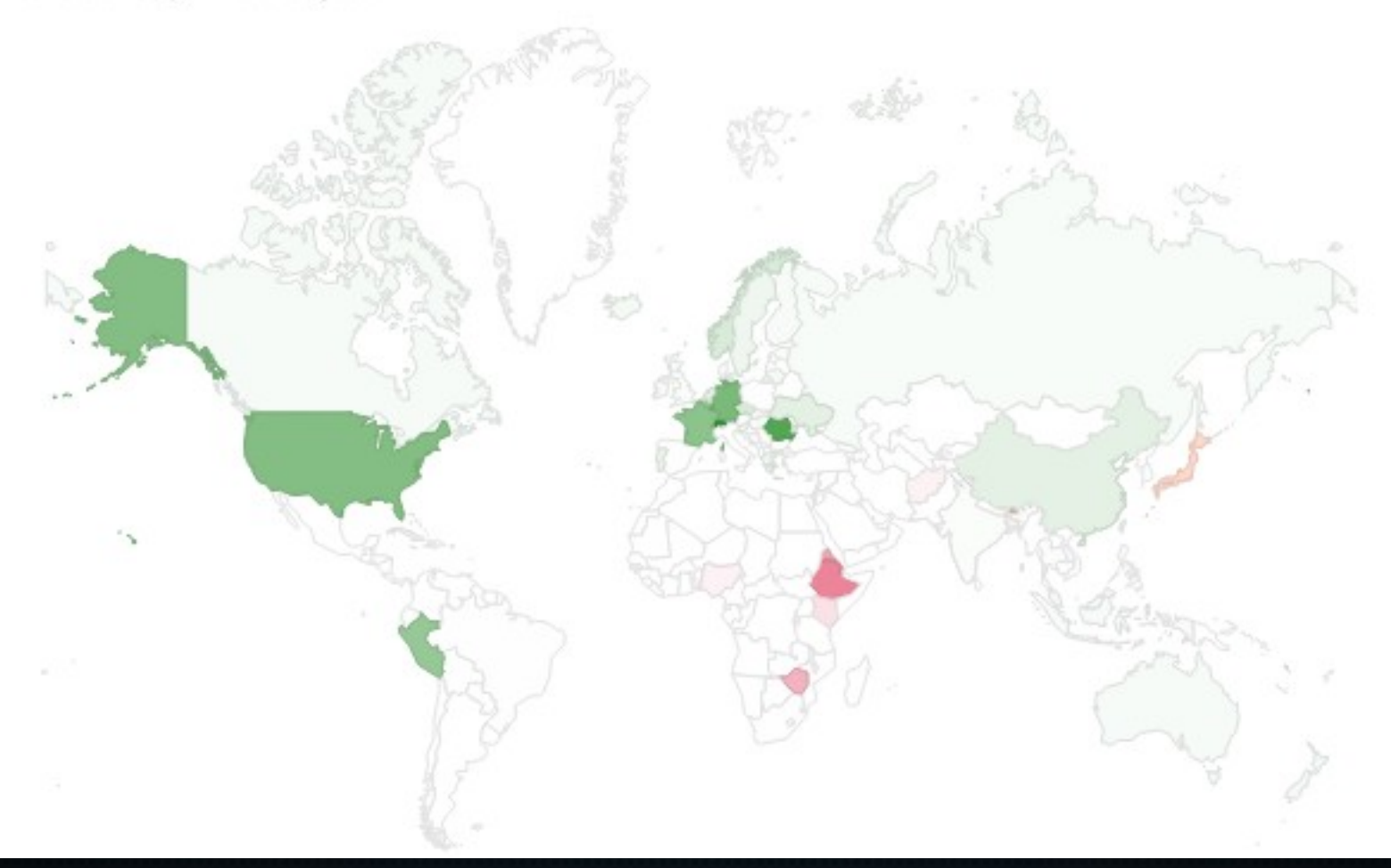

![](_page_2_Picture_3.jpeg)

Source[:http://www.google.com/ipv6/statistics.html](http://www.google.com/ipv6/statistics.html) on 18 Dec 2013

## Google IPv6 Statistics

Per-Country IPv6 adoption

![](_page_3_Figure_2.jpeg)

![](_page_3_Picture_3.jpeg)

Source[:http://www.google.com/ipv6/statistics.html](http://www.google.com/ipv6/statistics.html) on 18 Dec 2013

## Are you running IPv6?

![](_page_4_Figure_1.jpeg)

![](_page_4_Picture_2.jpeg)

## IPv6 Challenge for Firewalls

Who has the attention span for this everytime?

```
# vi /etc/sysconfig/iptables
  *tap tap tap tap*
# vi /etc/sysconfig/ip6tables
  *tap tap tap tap*
# iptables-restore < /etc/sysconfig/iptables
# ip6tables-restore < /etc/sysconfig/ip6tables
# kill $(pidof me)
```
![](_page_5_Picture_3.jpeg)

## IPv6 Challenge for Firewalls

- That's hard.
- If it's hard, it won't get done.

![](_page_6_Picture_3.jpeg)

- That's repetitive.
- If it's repetitive, script it!!

7

![](_page_6_Picture_6.jpeg)

### **Husk**

#### Sweet shell around the juicy core; like a coconut!

- ✔ Wrapper around netfilter *(iptables / ip6tables)*
- ✔ IPv6 Support
- ✔ Perl (mostly)
- ✔ Only 2 Dependencies

✔ Custom DSL

✔ Fails Safe (*LOG and DROP by default)*

✔ Hooks (*eg, fail2ban*)

✔ Helpers

![](_page_7_Picture_10.jpeg)

# Husk is not...

- Complete abstraction
- Automatic
- Incremental

#### Fun Fact

#### Production Dual-stack Firewall

#### 2,540 rules managed in 796 lines of configuration ☺

```
fw1 \sim # (iptables-save && ip6tables-save) | grep -c -- -A
2540
fw1 \sim # egrep -cv "^#|^$" /etc/husk/rules.conf
●796
```
![](_page_9_Picture_4.jpeg)

#### Custom DSL

- Flexible, human-readable and case-insensitive <*action*> <*match criteria*>
- Examples:

accept in NET protocol tcp port http vs -A INPUT -i eth0 -p tcp –dport 80 -j ACCEPT

drop in NET source address microsoft.com vs -A INPUT -i eth0 -s microsoft.com -j DROP

![](_page_10_Picture_5.jpeg)

### Custom DSL

- Multiport Example:
	- accept in NET protocol tcp ports http, https vs

-A INPUT -i eth0 -p tcp -m multiport --dports 80,443 -j ACCEPT

• NAT\* Example: map in NET protocol tcp port http to 192.0.2.100 vs -t nat -A PREROUTING -i eth0 -p tcp –dport 80 -j DNAT –to 192.0.2.100

![](_page_11_Picture_5.jpeg)

*\* Please don't do NAT. It kills unicorns.*

### Custom DSL

• Also raw iptables rules

iptables -t nat -A POSTROUTING -s 150.101.140.197 -j SNAT – to 1.2.3.4

ip6tables -A INPUT -m physdev --physdev-in eth0 -j ACCEPT

![](_page_12_Picture_4.jpeg)

*\* Please don't do NAT. It kills unicorns.*

![](_page_13_Picture_0.jpeg)

#### • Give interfaces nice names

• Example: ppp0→ NET  $eth1 \rightarrow LAN$  $eth2 \rightarrow DMZ$  $lo \rightarrow ME$ 

![](_page_13_Picture_3.jpeg)

# Helpers - Builtin

#### ● NAT

- Apply NAT to outbound traffic in zone.
- Only applied to RFC1918 source addresses
- BOGON
	- Drop common IPv4 + IPv6 Bogon Traffic (RFC1918, CGN, LL etc)
- PORTSCAN
	- Common port scanning patterns
- XMAS

![](_page_14_Picture_9.jpeg)

– Christmas Tree Packets

## Helpers - Custom

- Various helpers distributed with Husk
	- Active Directory
	- GoToMeeting
	- DNS
	- Email
	- ICMP rate-limiting
	- More...

![](_page_15_Picture_8.jpeg)

#### Simple Example – Standalone Host

define rules SSH\_OK accept source address example.com end define

define rules INPUT SSH\_OK protocol tcp port ssh accept protocol tcp ports http, https end define

define rules OUTPUT accept all end define

●

![](_page_16_Picture_4.jpeg)

#### Simple Example – Router

define rules LAN to NET reject protocol tcp port smtp accept protocol tcp ports http, https end define

define rules NFT to DMZ accept protocol tcp ports smtp,pop3 destination address mail.example.com DNS destination address ns1.example.com end define

define rules LAN to DMZ accept all end define

![](_page_17_Picture_4.jpeg)

#### Simple Example – Adding IPv6

define rules SSH\_OK accept ip both source address example.com accept ip 4 source address 192.0.2.123 accept ip 6 source address 2001:db8::beef end define

define rules INPUT SSH\_OK ip both protocol tcp port ssh accept ip both protocol tcp ports http, https end define

define rules OUTPUT accept ip both all end define

![](_page_18_Picture_4.jpeg)

#### Simple Example – Adding IPv6

define rules LAN to NET reject ip both protocol tcp port smtp accept ip both protocol tcp ports http, https end define

define rules NET to DMZ accept ip 4 protocol tcp ports smtp,pop3 dest address mail.example.com DNS ip both destination address ns1.example.com end define

define rules LAN to DMZ accept ip both all end define

![](_page_19_Picture_4.jpeg)

# Applying Changes

- Atomic Loads using iptables-restore and ip6tables-restore
- Logged to syslog

 $~^{\sim}$  # fire Compiling rulesets...  $\Rightarrow$  IP $v4$  $\Rightarrow$  IPv6 Saving current rulesets...  $\Rightarrow$  IPv4  $\Rightarrow$  IPv6 Running pre-hooks... Applying new rulesets...  $\Rightarrow$  IPv4  $\Rightarrow$  IPv6 Running post-hooks... Can you establish NEW connections to the machine?  $(y/N)$  y Thank-you, come again! IPv4: Loaded 470 rules in 47 chains. IPv6: Loaded 419 rules in 46 chains.  $\sim$  #

![](_page_21_Picture_0.jpeg)

#### Husk Firewall

# **Questions?**

http://huskfw.info

github.com/fukawi2/husk

![](_page_21_Picture_5.jpeg)